https://www.100test.com/kao\_ti2020/225/2021\_2022\_\_E4\_B8\_93\_E 5\_AE\_B6\_E6\_8C\_87\_E7\_c100\_225172.htm

可能由于疏忽面没有发现你的考核方式。微软正准备对MCP

 $90$  and  $90$ 

。下面让我来分类说明一下MCP考试的新情况吧! 热门领域问

 $Reset$ 

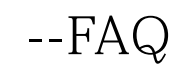

中。 其他对话框组件--比如像选择按钮和检查框,它们功能

参考者,我们的学习,我们的学习,我们的学习,我们的学习,我们的学习,我们的学习,我们的学习,我们的学习。<br>第108章 我们的学习,我们的学习,我们的学习,我们的学习,我们的学习,我们的学习,我们的学习。

## Windows2000 Windows98

 $\rm{IIS}\,4$ 

e-mailbox

 $100Test$ www.100test.com